The book was found

# **Apple Pro Training Series: Final Cut Pro X 10.2: Professional Post-Production**

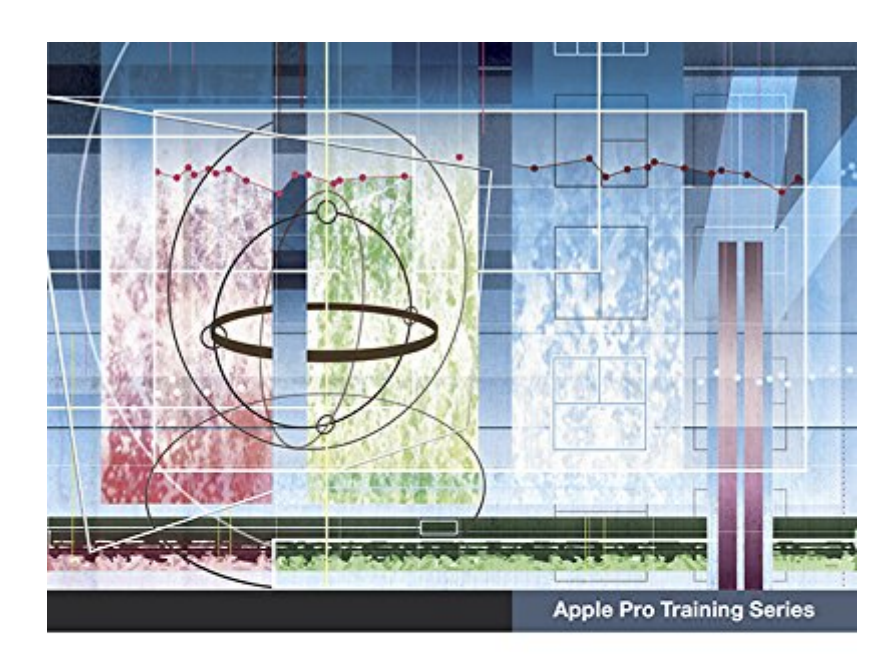

## **Final Cut Pro X 10.2**

Professional Post-Production

Brendan Boykin

Lesson and media files available for download

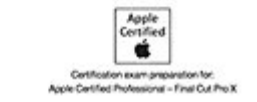

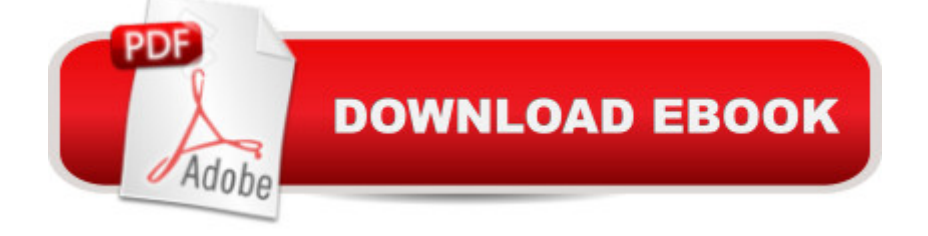

#### **Synopsis**

The Apple-Certified Way to Learn This fully-updated Apple-certified guide presents a real-world workflow from raw media to finished project to demonstrate the features of Final Cut Pro X 10.2 and the practical techniques you will use in editing projects. Using professionally acquired media, youâ ™II utilize the same tools and editing techniques used by editors worldwide in this revolutionary editing software. Renowned editor and master trainer Brendan Boykin starts with basic video editing techniques and takes you all the way through Final Cut Proâ ™s powerful features. The lessons start as real-world as it gets--with an empty application. After downloading the media files, you will be guided through creating a project from scratch to finished draft. The basic workflow and tools are covered in Lessons 1 through  $4\hat{A}$  where you ' Il create a rough cut.  $\hat{A}$  The real-world workflow continues through the remaining lessons as you take the basic project and enhance it with a deeper dive into the more advanced Final Cut Pro X 10.2 features including how to efficiently manage media with Libraries, use the tools to create stunning 3D titles, composite effects and clips with the new mask options, retiming, and more. Downloadable $\hat{A}$  lesson and media files $\hat{A}$  to work sequentially through exercises $\hat{A}$  for hours of  $\hat{A}$  hands-on  $\hat{A}$  training. New Checkpoints feature lets you check your editing progress against the author & #39; sversion. Focused lessons $\hat{A}$  teach concepts and $\hat{A}$  take students step by step through professional, real-world editing scenarios to create a final project. Chapter review questions summarize what students learn to prepare them for the Apple certification exam. Â The Apple Pro Training Series is both a self-paced learning tool and the official curriculum of the Apple Training and Certification program. Upon completing the course material in this guide, you can become Apple Certified by passing the certification exam at an Apple Authorized Training Center. To find an Apple Authorized Training Center near you, please visit training.apple.com.

### **Book Information**

File Size: 36625 KB Print Length: 847 pages Simultaneous Device Usage: Up to 5 simultaneous devices, per publisher limits Publisher: Peachpit Press; 1 edition (July 15, 2015) Publication Date: July 15, 2015 Sold by:Â Digital Services LLC Language: English ASIN: B011S8YC7Y

X-Ray: Not Enabled Word Wise: Not Enabled Lending: Not Enabled Enhanced Typesetting: Not Enabled Best Sellers Rank: #128,092 Paid in Kindle Store (See Top 100 Paid in Kindle Store) #12 in  $\hat{A}$  Kindle Store > Kindle eBooks > Computers & Technology > Operating Systems > MacOS #41 in $\hat{A}$  Books > Computers & Technology > Operating Systems > Macintosh #203 in $\hat{A}$  Books > Computers & Technology > Web Development & Design > Web Design

#### **Customer Reviews**

Good Basic Final Cut Pro X training

Just started into the manual, but it appears to be very thorough in its explanations.

Best Ever!

i like this bookgreat!!

If all you are interested in re editing is working with moving images shot on videocam or camera, this is probably ideal for you in spite of the high price. As my need relates more to posting still images, what I got from this had to be mined and was not complete. I was expecting at least one exercise re working with stills, especially as to best practices re trimming and using transitions and effects. If I worked solely with video material, I'd probably give this a 4.5 stars. As I don't, 3 stars is all I can squeeze out. Even re video, It's interesting that more attention is paid correcting problems and/or errors than on simply getting it right to begin with.

#### Download to continue reading...

Apple Pro Training Series: Final Cut Pro X 10.2: Professional Post-Production Apple Pro Training [Series: Final Cut Pro X \(2nd](http://ebooksreps.com/en-us/read-book/0obO8/apple-pro-training-series-final-cut-pro-x-10-2-professional-post-production.pdf?r=sk9fmyY8NtGGejP02BvoGg3mVcrXLKUwLe9c0yuWZYU%3D) Edition) Go Pro Camera: Video editing for Beginners: How to Edit Video in Final Cut Pro and Adobe Premiere Pro Step by Step Puppy Training: How To Train a Puppy: A Step-by-Step Guide to Positive Puppy Training (Dog training,Puppy training, Puppy house training, Puppy training ... your dog,Puppy training books Book 3) Puppy Training: Step By Step Puppy Training Guide- Unique Tricks Included (puppy training for kids, puppy tricks, puppy potty

Training for Beginners: The Complete Puppy Training Guide to Crate Training, Clicker Training, Leash Training, Housebreaking, Nutrition, and More Apple Watch: The Ultimate Apple Watch User Guide - Discover How To Use Apple Watch Apps, Easy User Manual, With Secret Tips And Tricks! (Iphone, Apps, Ios) Coconut Oil and Apple Cider Vinegar: 28 Mind Blowing Uses for Coconut Oil and Apple Cider Vinegar (The Apple Cider Vinegar and Coconut Oil Bible - Amazing Benefits, Many Uses, and Natural Cures) Apple Watch: Apple Watch User Guide, Secrets & Tips (Apple Manual Book) Specialty Cut Flowers: The Production of Annuals, Perennials, Bulbs, and Woody Plants for Fresh and Dried Cut Flowers Apple Pro Training Series: Soundtrack Pro Apple Pro Training Series: Logic Pro 8 and Logic Express 8 Modern Radio Production: Production Programming & Performance (Wadsworth Series in Broadcast and Production) Final Cut Pro X: Visual QuickStart Guide Puppy Training: The Complete Guide To Housebreak Your Puppy in Just 7 Days: puppy training, dog training, puppy house breaking, puppy housetraining, house ... training, puppy training guide, dog tricks) Puppy Training Guide 4th Edition: The Ultimate handbook to train your puppy in obedience, crate training and potty training (Training manual, Puppy Development, ... Training, Tracking, Retrieving, Biting) Puppy Training: 10 Worst Puppy Training Mistakes That Can Ruin Your Dog (And How To Train Them Right) (puppy training, dog training, puppy house breaking, ... training a puppy, how to train your puppy) Puppy Training: The Ultimate Guide to Housebreak Your Puppy in Just 7 Days: puppy training, dog training, puppy house breaking, puppy housetraining, house ... training, puppy training guide, dog tricks) Apple Pro Training Series: OS X Support Essentials 10.10: Supporting and Troubleshooting OS X Yosemite Apple Pro Training Series: Pages, Numbers, and Keynote

**Dmca**